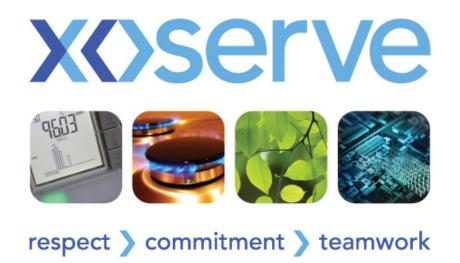

# Project Q Contact Management Service

**UK Link Committee Meeting 10 November 2011** 

### Agenda

- 1. Project Q Update
  - 1.1 Project Timeline Indicative Milestones
  - 1.2 Service Name
  - 1.3 Contact Management Service Landing Page
- 2. File Format Walkthrough
- 3. Exception Messages
- 4. Case Event Descriptions
- 5. User Security Controls
  - 5.1 Parent / Child Organisation
  - 5.2 Collecting User Details
- 6. Transition
  - 6.1 File Flows
  - 6.2 Data Migration
- 7. Stakeholder Trials
  - 7.1 Approach
  - 7.2 Participation
  - 7.3 Communications
  - 7.4 Timeline

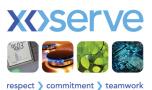

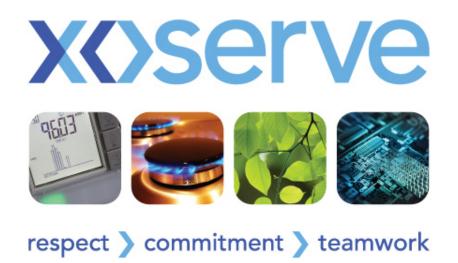

Indicative Milestones
Operational Update

# Project Timeline - Indicative Milestones

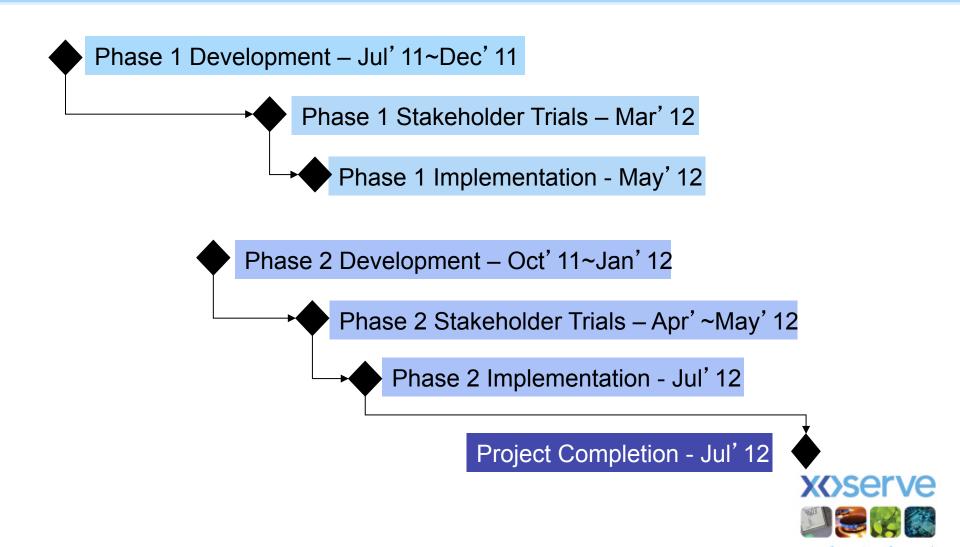

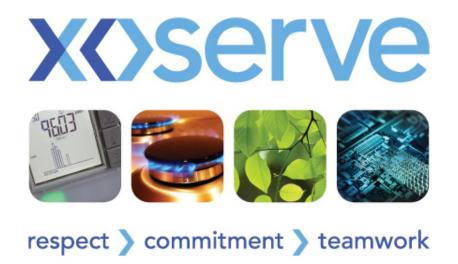

### Service Name

**Operational Update** 

### Service Name

### Contact Management – has three Sub Services

- Data Amend Service:
   ADD AGG APP AQQ CDQ DMQ DUP ECO ENQ FLE FOM GSR ISO MNC MUS PRS PSA PSI RFA SAR TOG TYP UNC
- Invoicing Service:
   DMC DMR INV
- Reconciliation Service:
   Filter Failure Processes

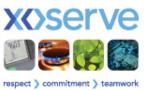

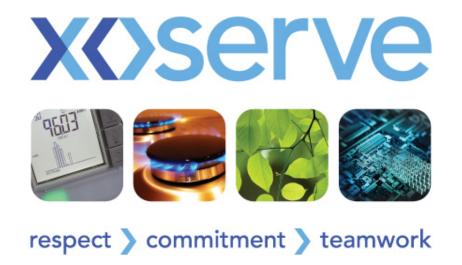

# Contact Management Service Landing Page

Operational Update

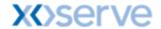

#### **Contact Management**

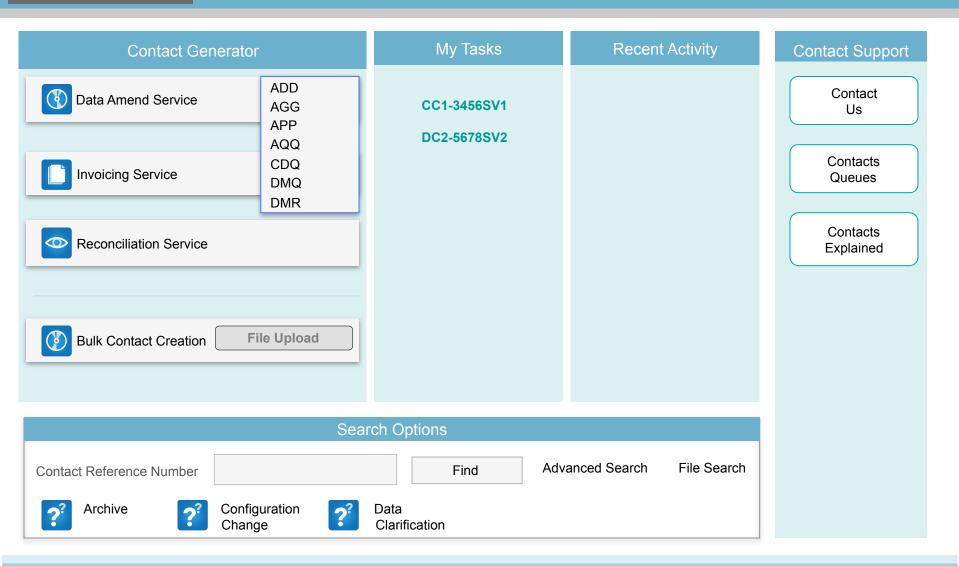

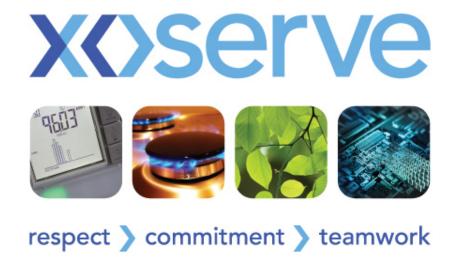

# File Format Walkthrough

**Technical Update** 

### File Format Walkthrough

- Scope of walkthrough: Phase 1 File Formats proposed for:
  - 'QMP' File sent by Originator to log contacts in Q System
  - 'QCL' Report File for shippers for list of contacts closed for the Originator
  - 'QMR' Acknowledgement for QMP files
  - 'QMJ' Complete File Rejection for QMP files
  - 'QEX' Report File for shippers for list of case event status changes
- Xoserve are today seeking approval to the file formats issued
- Is potential for further File Format changes as a result of Phase 2 implementation

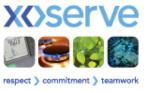

# File Format Changes (1)

| Current   |               |  |  |
|-----------|---------------|--|--|
| File Type | No. Of Fields |  |  |
| QMP       | 95            |  |  |
| QMJ       | No change     |  |  |
| QMR       | 97+           |  |  |
| QCL       | 41            |  |  |
| QEX       | 106           |  |  |

| Proposed                |           |  |  |
|-------------------------|-----------|--|--|
| File Type No. Of Fields |           |  |  |
| QMP                     | 68        |  |  |
| QMJ                     | No change |  |  |
| QMR                     | 70+       |  |  |
| QCL                     | 30        |  |  |
| QEX                     | 90        |  |  |

| Potential               |           |  |  |
|-------------------------|-----------|--|--|
| File Type No. Of Fields |           |  |  |
| QMP                     | 68        |  |  |
| QMJ                     | No change |  |  |
| QMR                     | 70+       |  |  |
| QCL                     | 27        |  |  |
| QEX*                    | 24        |  |  |

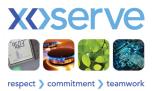

# File Format Changes (2)

| Summary   |                |            |              |  |
|-----------|----------------|------------|--------------|--|
| File Type | Removed Fields | New Fields | Name Changes |  |
| QMP       | 59             | 32         | 18           |  |
| QMJ       | N/A            | N/A        | N/A          |  |
| QMR       | 59             | 32         | 18           |  |
| QCL       | 11             | 0          | 3            |  |
| QEX       | 16             | 0          | 3            |  |

| Summary - Potential |                |            |              |
|---------------------|----------------|------------|--------------|
| File Type           | Removed Fields | New Fields | Name Changes |
| QCL                 | 3              | 0          | 0            |
| QEX                 | 67             | 0          | 0            |

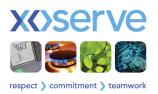

# QEX - 'Potential' Example

#### E.g. 4 rows now.....

#### Potential - Could be 1 row......

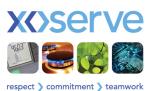

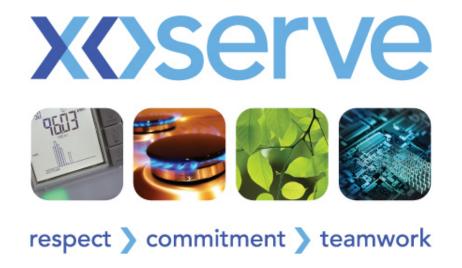

# **Exception Messages**

Technical / Operational Update

# Reject Codes / Exception Messages

- Reject Codes are formed by 3 letters and 5 numbers
  - CNQ00034 = Domestic v. Industrial indicator not provided
  - There are 188 that exist today for ConQuest transactions
- Due to process re-engineering there are 69 additional Reject Codes
  - These are identifiable by the 3 letters of QRJnnnnn
  - New: QRJ00066 = Meter Point Status is already live on UK-Link
  - This will increase when Phase 2 processes designed
- Reject Codes are transmitted via file
  - Currently:- sent via QMJ or QMR (code only)
  - Future :- they will also be sent via QCL (code) if validation failures post logging
    a Contact (could be multiple reasons)

# Reject Codes / Exception Messages

- Exception messages will appear on screen and form the resolution text if validation fails.
  - Exception messages appear if User makes an error prior to generating a Contact
  - Resolution Text is sent for validation failures post the Contact being logged
- We have similar rejection reasons each has its own rejection code
  - CNQ00034 = Domestic v Industrial Indicator Not Provided
  - CNQ00035 = Domestic v Industrial Indicator not valid
  - CNQ00036 = Incorrect Format/Length for Domestic v Industrial Indicator
     We could simplify....
  - CNQ00034 = Please provide a valid 'domestic v industrial' indicator

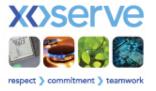

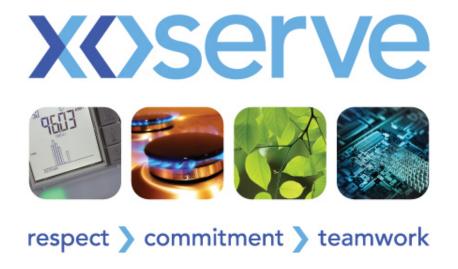

# Case Event Descriptions

**Operational Update** 

# **Case Event Descriptions**

| ADAC | Awaiting Adjustment Confirmation      | INVL                           | Contact deemed invalid          |
|------|---------------------------------------|--------------------------------|---------------------------------|
| ADCF | Awaiting DC from Originating Shipper  | NETA                           | Network Action                  |
| ADCT | Awaiting DC from Third Party Shipper  | NETR                           | Network Return                  |
| ALWQ | Allocated to Work Queue               | QCPD                           | Quality Check Pending           |
| ATCL | DC/CC Auto – closure                  | SMAR                           | Site visit request - asset      |
| AWAJ | Awaiting Adjustment                   | SMRR Site visit request - read |                                 |
| CCFR | Configuration Change Returned         | SWAD                           | Swapped Address                 |
| CLRD | Contact Closed                        | SYIN                           | System Investigation            |
| CRNG | Contact Reference Number<br>Generated | SYUP                           | System Update                   |
| DCFR | Data Clarification Form Returned      | VALI                           | Contact deemed valid            |
| DMPA | Daily Meter Provider Action           | WPUD                           | Configuration Change<br>Request |
| DMPR | Daily Meter Provider Return           |                                |                                 |

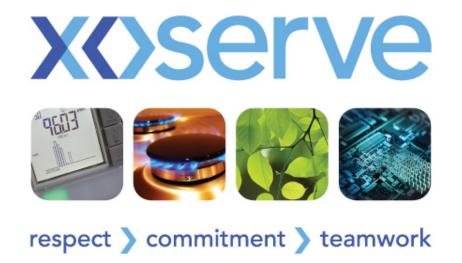

# **User Security Controls**

**Technical Update** 

### One User – One Account

- A User can only exist once in our security register
- Uniqueness of the User I.D. and email address will be tested as part of validation
- One account will provide a User access to the services that they have been granted
- An account per Shipper Short Code will be a thing of the past

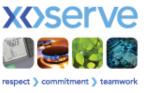

### Parent / Child Organisations

- Organisations that consist of multiple Shippers can have a 'Group' set up
- Parent / child structure provides flexibility as to how you set up your User base.
- This structure enables 'Parent' Organisations to manage User access controls across span of child organisations
- Enables the ability to confine access to 'Child' organisations

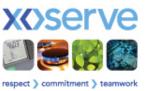

# Parent / Child Organisations

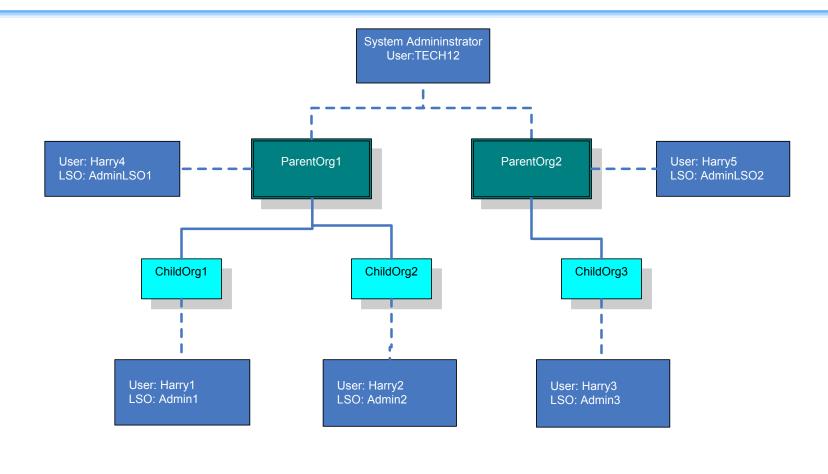

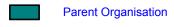

Child Organisation

User and LSO

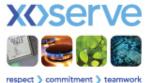

# Parent / Child Organisations

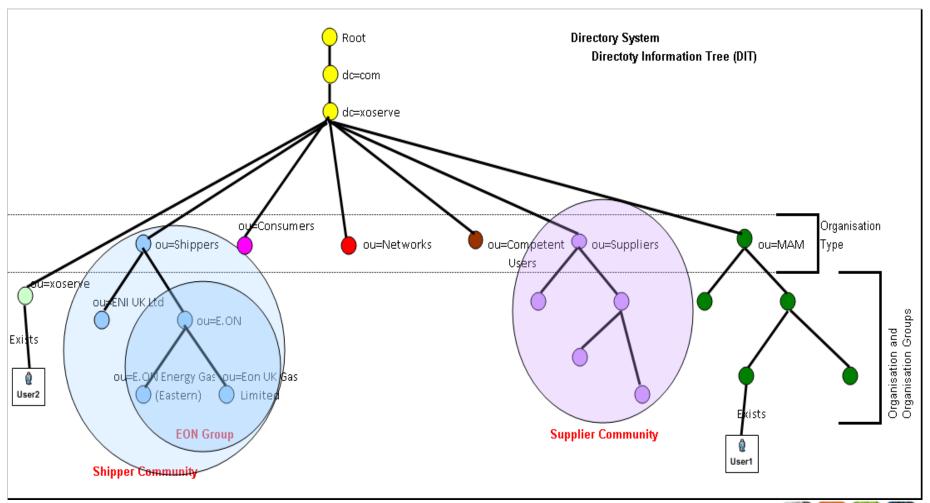

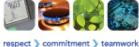

#### STEP 1

- Xoserve to write to existing / known LSO's to confirm if they will remain the LSO
  - Xoserve can do this directly, or through CEUG representatives
  - Only relates to LSOs who have a ConQuest affiliation
- Xoserve will need Shipper to clarify, which part (group level or sub-division level) the LSO will reside
  - Only relevant to Shippers who are part of a group set-up
  - Xoserve will liaise directly to those that this relates to
- Where organisation does not have an identified LSO, Xoserve will write to organisation to obtain LSO nomination
  - There is a registration process for this

#### STEP 2

- Xoserve will write to confirmed LSO's providing a spreadsheet for each LSO to collate User details for their organisation
  - Users will not be migrated from ConQuest
  - User profile details must be provided via the spreadsheet
  - Alternatively, the LSO's can set up Users post phase 1 Go Live
- Xoserve will undertake validations on received spreadsheets to ensure that the User Id and Email address is unique
  - Xoserve will resolve any discrepancies identified

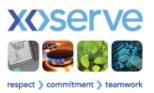

#### **TIMESCALES**

- There will be 2 opportunities to submit User details:
  - By 27-Dec-2011: will mean that the user details provided can be utilised for internal testing purposes
  - By 09-Mar-2012: to have users registered and able to use the system on Day 1 Go-Live
- User details provided post dates will not be available in system on Day 1
  - LSOs will be required to create new Users within the PAWS system

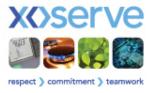

#### What you can expect to receive:

- As part of the pre-implementation activities all User Data will be uploaded and validated
- Passwords will be auto generated and emailed to Users (exact timing to be confirmed at a later date) ahead of Day 1 Go-Live

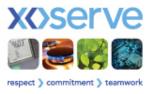

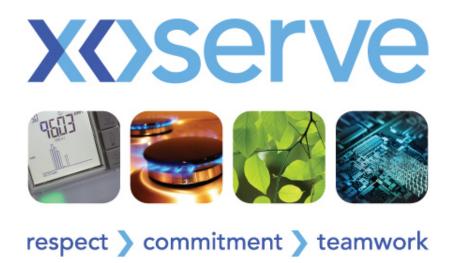

### **Transition**

**Technical Update** 

### Transition (1)

- Ability to create new Phase 1 contacts will be disabled in ConQuest
- Phase 1 closed contacts will be migrated to Contact Management system
- Remaining (Phase 1) open contacts in ConQuest will be closed in ConQuest and migrated to Contact Management system
- Option will be available to search migrated contacts in Contact Management system

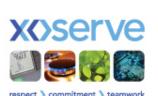

Changes in Helpdesk arrangements –

# Transition (2)

#### Communicate and agree Q file types/formats that will be used for each phase

#### **Q File Type Phased Approach**

| FILE TYPE | IN /OUT | PROPOSAL                                                                                                    |  |  |
|-----------|---------|----------------------------------------------------------------------------------------------------|--|--|
| QMP       | I       | Have a new QMP file implemented in Phase 1 and only route to Q. Stakeholders informed of change for Phase 1  TOG & GSR contacts via new QMP logged manually into ConQuest until Phase 2                                                                                                    |  |  |
| QMJ       | 0       | The existing format QMJ file will be implemented for Phase 1. As this is a rejection response from a QMP file, you will only receive one QMJ file back                                                                                                    |  |  |
| QMR       | 0       | As a result of using QMP file into Q then the QMR file will just be routed from Q. Need to inform users of change to file format.                                                                                                    |  |  |
| QCL       | 0       | a) Use new format QCL file for Phase 1 & stop any QCL files coming from ConQuest. Data migration script to send closed contacts from ConQuest to Q which are then closed retrospectively resulting in users getting new format QCL file albeit a possible delay. Stakeholders to be informed of new format for Phase 1 or b) New proposal is to not send any QCL files from outstanding contacts on ConQuest during Phase 1. Understanding required from Shippers at CEUG of the impact this will cause |  |  |
| QEX       | 0       | Not issue QEX file from ConQuest for Phase 1, if required by stakeholders send via e-mail                                                                                                    |  |  |

### Transition Approach – Data Migration

#### PRE-IMPLEMENTATION

- All ConQuest Closed Contacts will be migrated to new system
- Operational Contact Codes: <= 5 years old</li>
- Invoicing Contact Codes: <=10 years old</li>

#### **DURING CUTOVER**

- As Contacts closed on ConQuest will be migrated nightly
- Any ConQuest contacts still at Open status at end of Cutover will be manually transferred

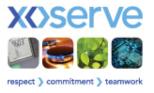

# Transition Approach – Data Migration

- Approach will be same for both Phase 1 and 2
- Users will be able to access migrated contacts via Search Facility
- No historic data will be migrated for non ConQuest processes to Contact Management system

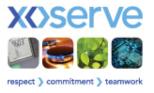

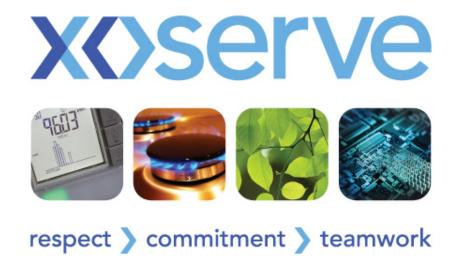

### Stakeholder Trials

**Operational Update** 

### Stakeholder Trials - Approach

Open to all external Users of the Contact Management Service:

- Shippers

- Network Operators

- UIPs

- MRAs

- DMSPs

- Trials conducted for both Phase 1 and Phase 2
- Each Trial period will be 2 weeks in duration
  - Trial Phase 1: 5<sup>th</sup> 17<sup>th</sup> March 2012 (indicative dates)
  - Trial Phase 2: 30<sup>th</sup> April 7<sup>th</sup> May 2012 (indicative dates)
- Scope of each Trial will be limited to processes being implemented in that phased release

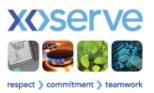

### Stakeholder Trials - Participation

- Participants to register interest 4 months prior to each Trial
  - Phase 1 ~ 7<sup>th</sup> November 2011 (indicative date)
  - Phase 2 ~ 9<sup>th</sup> January 2012 (indicative date)
- Provide names of Testers and contact details
  - Individuals will be invited to form the Stakeholder Trials Working Group along with Xoserve representatives
- No. of Testers will be limited to 2 per Organisation initially
- Final No. of Testers will be agreed after confirmation of number of participants,
  - Dependent upon level of take up, may be flexibility to have more testers per Organisation

### Stakeholder Trials - Access

- Trial will be conducted remotely from Stakeholder participants standard office location
- User Access to Trial Environment will be granted via Internet URL
- User Accounts will be set up in advance of each Trial
- Participating Users will be required to provide User details prior to each trial
  - Xoserve will provide template to Users to collate User details

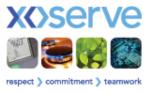

### Stakeholder Trials - Communication

#### Communication Strategy

- Propose to establish a separate Forum for Stakeholder Trials Working Group
- Continue to communicate progress, highlights, topics of interest through CEUG and UK Link Committee fora

#### Communication Strategy ~ Key Milestones (Proposed):

- Initial Approach Walkthrough
- Training
- Regular Progress Checkpoint meetings run up to the Trials
   (Suggested frequency is fortnightly for the 3 months leading up to Trials tba)
- Regular Checkpoint meetings during the Trial
- Post Trial Review

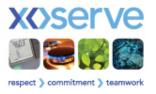

### Stakeholder Trials - Supporting Documents

| User Access                             | Template to provide details required to set up User Accounts to access trials environments – Security Template.                 |
|-----------------------------------------|----------------------------------------------------------------------------------------------------|
| User Trials Training Pack               | Training materials relating to the processes being executed in each Trial.                                                      |
| Stakeholder Trials Set Up Document      | Instructions on how to access the Trial environment and check connectivity.                                                     |
| Stakeholder Trials<br>Guidelines        | Document containing key information required for User Trials.                                                                   |
| User Trials<br>Instruction Sheet        | Document containing step by step instructions for the processes to be executed by participants during the Trials.               |
| User Trial Schedule                     | Document containing a timetable for each activity during the execution of the Trials.                                           |
| User Trials Scenario Document           | High level details of the business processes to be executed during the Trials.                                                  |
| Stakeholder Trial<br>Test Case Template | Template to capture details of the test script, expected results and actual results of each test case. (Presented at last CEUG) |

### Stakeholder Trials Phase 1 – Timeline

| Activity                                               | Timeline          | Indicative Date |
|--------------------------------------------------------|-------------------|-----------------|
| Register Participation                                 | Trial -4 months   | 7 Nov 11        |
| Submit Tester names & contact details                  | Trial -3.5 months | 21 Nov 11       |
| Approach Walkthrough                                   | Trial -3 months   | w.c. 05 Dec 11  |
| Provide Tester Access Set Up Details                   | Trial -5 weeks    | 30 Jan 12       |
| Provide Final Stakeholder Test Cases                   | Trial -5 weeks    | 30 Jan 12       |
| Provide Stakeholder Training Pack                      | Trial -3 weeks    | 13 Feb 12       |
| Stakeholder Training                                   | Trial -3 weeks    | 13-24 Feb 12    |
| Provide Stakeholder Trial Guidelines inc.<br>Scenarios | Trial -1 week     | 27 Feb 12       |
| Provide Stakeholder Trial Instructions                 | Trial -1 week     | 27 Feb 12       |
| Provide Stakeholder Trial Schedule                     | Trial -1 week     | 27 Feb 12       |
| Issue Tester Account Details                           | Trial -1 week     | w.c. 24 Feb 12  |
| URL Connection Test                                    | Trial -1 week     | w.c. 27 Feb 12  |
| Stakeholder Trials                                     | Trial             | 5-16 Mar 12     |

### Stakeholder Trials Phase 2 – Timeline

| Activity                                            | Timeline          | Indicative Date  |
|-----------------------------------------------------|-------------------|------------------|
| Register Participation                              | Trial -5 months   | 7 Nov 11         |
| Submit Tester names & contact details               | Trial -3.5 months | 16 Jan 12        |
| Approach Walkthrough                                | Trial -3 months   | w.c. 30 Jan 12   |
| Provide Tester Access Set Up Details                | Trial -5 weeks    | 26 Mar 12        |
| Provide Final Stakeholder Test Cases                | Trial -5 weeks    | 26 Mar 12        |
| Provide Stakeholder Training Pack                   | Trial -3 weeks    | 9 Apr 12         |
| Stakeholder Training                                | Trial -3 weeks    | 9 Apr 12         |
| Provide Stakeholder Trial Guidelines inc. Scenarios | Trial -1 week     | 26 Mar 12        |
| Provide Stakeholder Trial Instructions              | Trial -1 week     | 23 Apr 12        |
| Provide Stakeholder Trial Schedule                  | Trial -1 week     | 9-21 Apr 12      |
| Issue Tester Account Details                        | Trial -1 week     | w.c. 16 Apr 12   |
| URL Connection Test                                 | Trial -1 week     | w.c. 23 Apr 12   |
| Stakeholder Trials                                  | Trial             | 30 Apr–11 May 12 |